# **Project Presentation #2 Project Presentation #2**

Synchronization between display objects and representation templates in graphical language construction

François Helg Fabien Rohrer

Assistant : Frédéric Fondement

# **Overview Overview**

#### •François

- • Reminder
	- Goal of the project
	- Theoretical issues
	- Problematic
	- Key technologies
- • Fabien
	- •What we have already done
	- •What we're working on
	- •• Problems
	- •To do

12/20/20055 and 2 and 2 and 2 and 2 and 2 and 2 and 2 and 2 and 2 and 2 and 2 and 2 and 2 and 2 and 2 and 2

# **Plan**

### • Reminder

- What we have already done
- What we're working on
- Problems
- To do

### **Reminder Reminder General issues General issues**

- This project concentrates on defining a graphical concrete syntax for a language, if the abstract syntax is given.
- Tool a generic language editor • Part of TopModL project

## **Reminder Reminder Define a language Define a language**

### • Definition :

- Abstract synthax : MetaModel
- Concrete synthax : Graphical templates
- Instanciation :
	- Abstract : Model
	- Concrete : Graphical representation

### **Reminder Reminder ProBXSProBXS**

• Project of Fabrice Hong (Semester Project in Winter 2004)

• Concrete syntax graphical edition tool

- « SVG image becomes an editing tool »
	- Display representation based on SVG templates
	- DopiDom extension (dynamical behavior)

### **Reminder Reminder DoPIDom DoPIDom**

- Tool to build interactive environnements, masking the concept of application from user point of view
- BasedDOM (documents) SVG (their representation)
- DoPIDom defines the concept of component  $\&$ defines the behaviour that each component can have (Consumable actions or queries)
- DoPIDom also defines the concept of instrument & actions they can produce

### **Reminder Reminder DoPIDom DoPIDom**

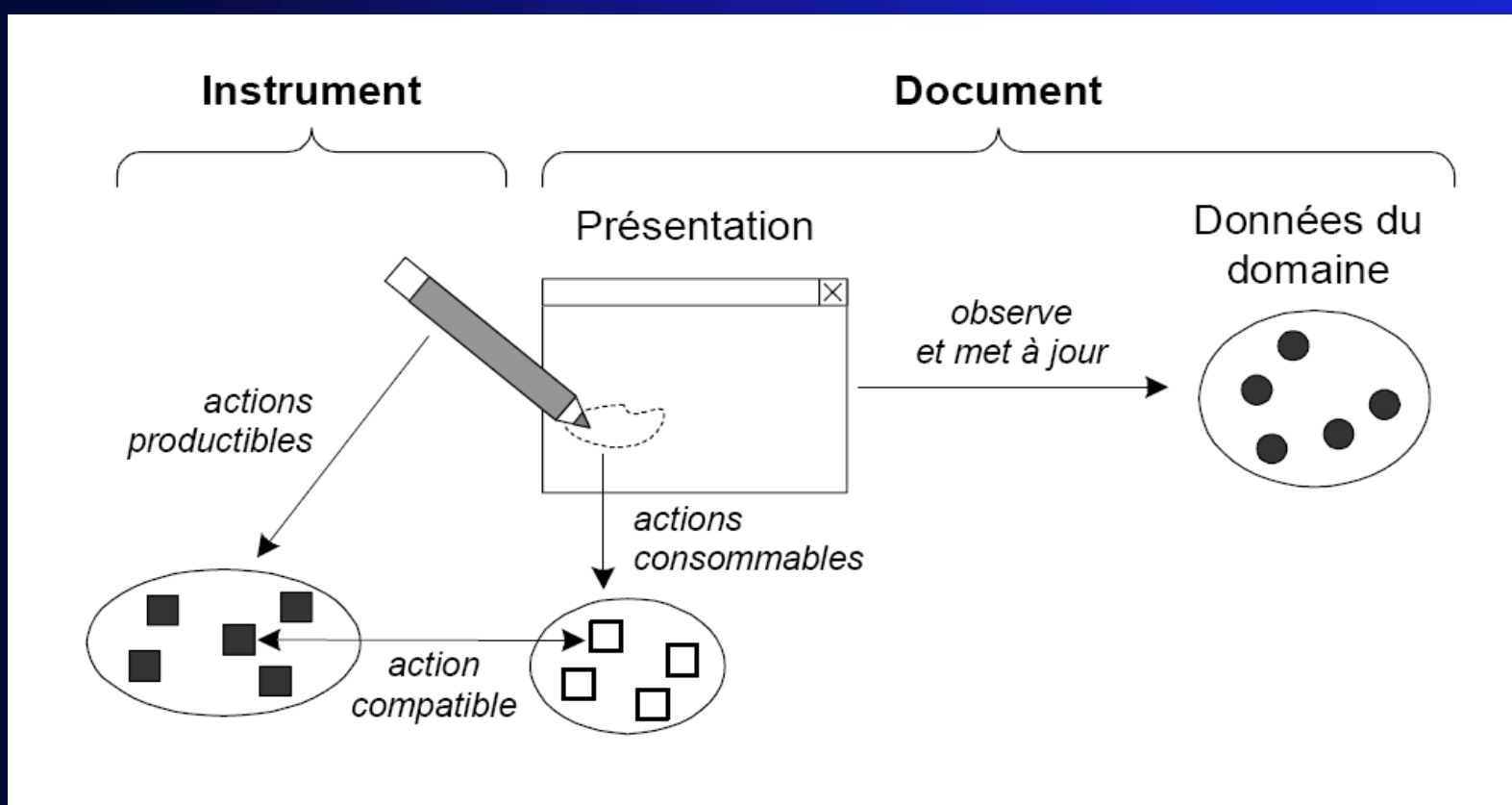

Figure 1: Principe du modèle DPI

12/20/2005 $5$  , and the set of the set of the set of the set of the set of the set of the set of the set of the set of the set of the set of the set of the set of the set of the set of the set of the set of the set of the set of th

### **Reminder Reminder DoPIDom DoPIDom**

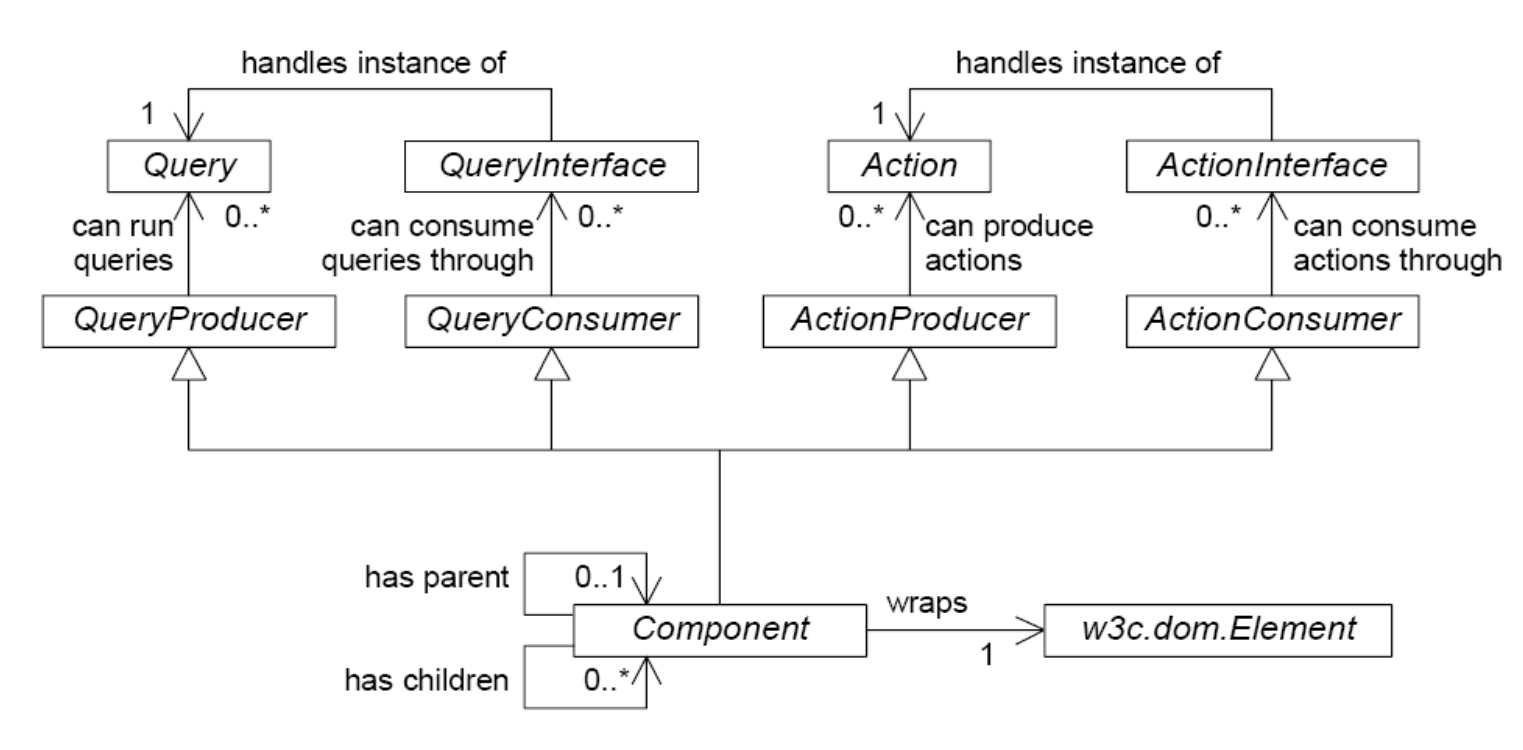

Figure 2: Modèle UML des composants interactifs

### **Reminder Reminder Exemple of interaction Exemple of interaction**

• Change the name of a state in statechart language

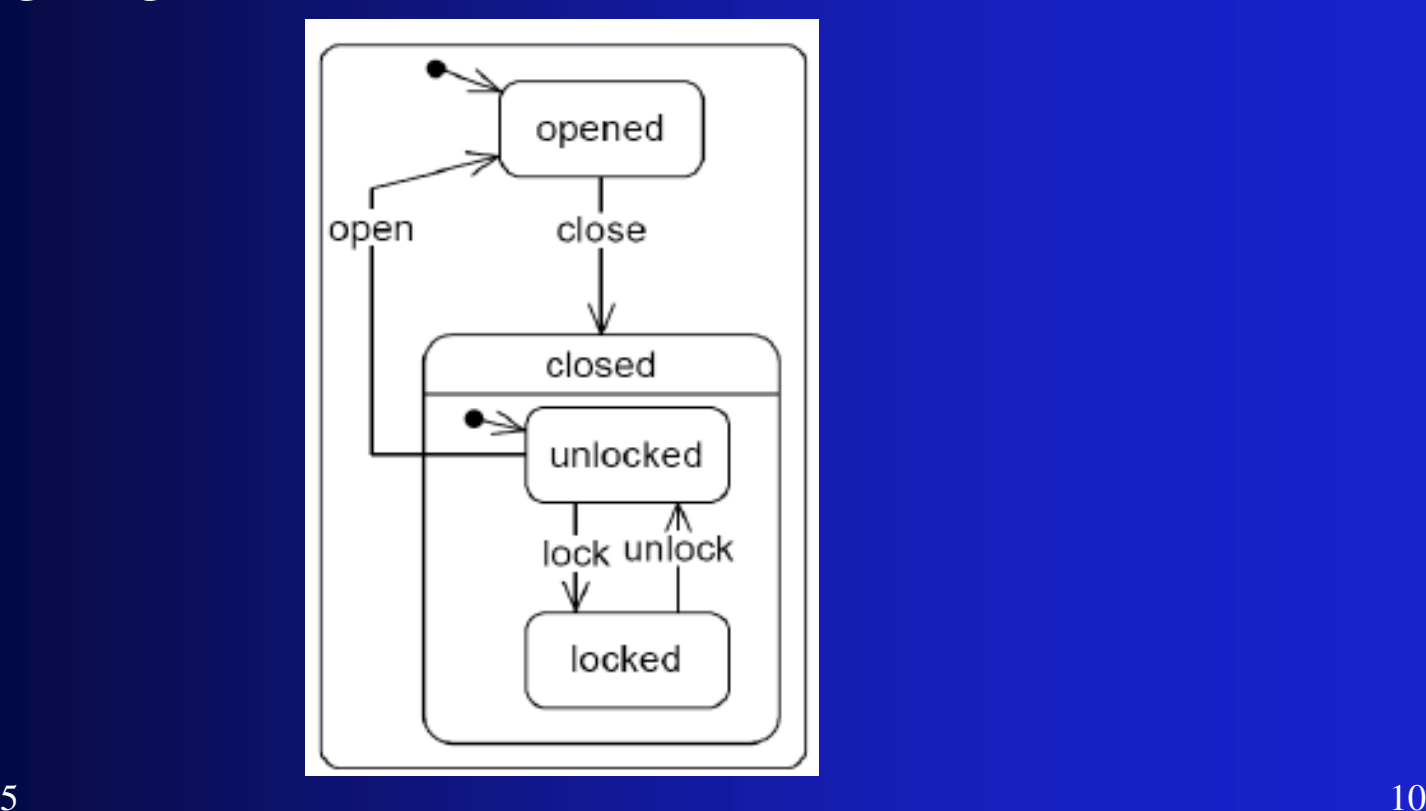

### **Reminder Reminder Exemple of interaction Exemple of interaction**

- Component « State » can consume the action « changeName » because it implements the interface « Namechangable »
- The interactor produces the action by clicking on the component and changing the name.
- => Our task now (rising synchronization) is to imforme the model that the name changed in the graphical representation.

### **Reminder Reminder Problematic Problematic**

• Need to keep synchronized display objects and representation templates

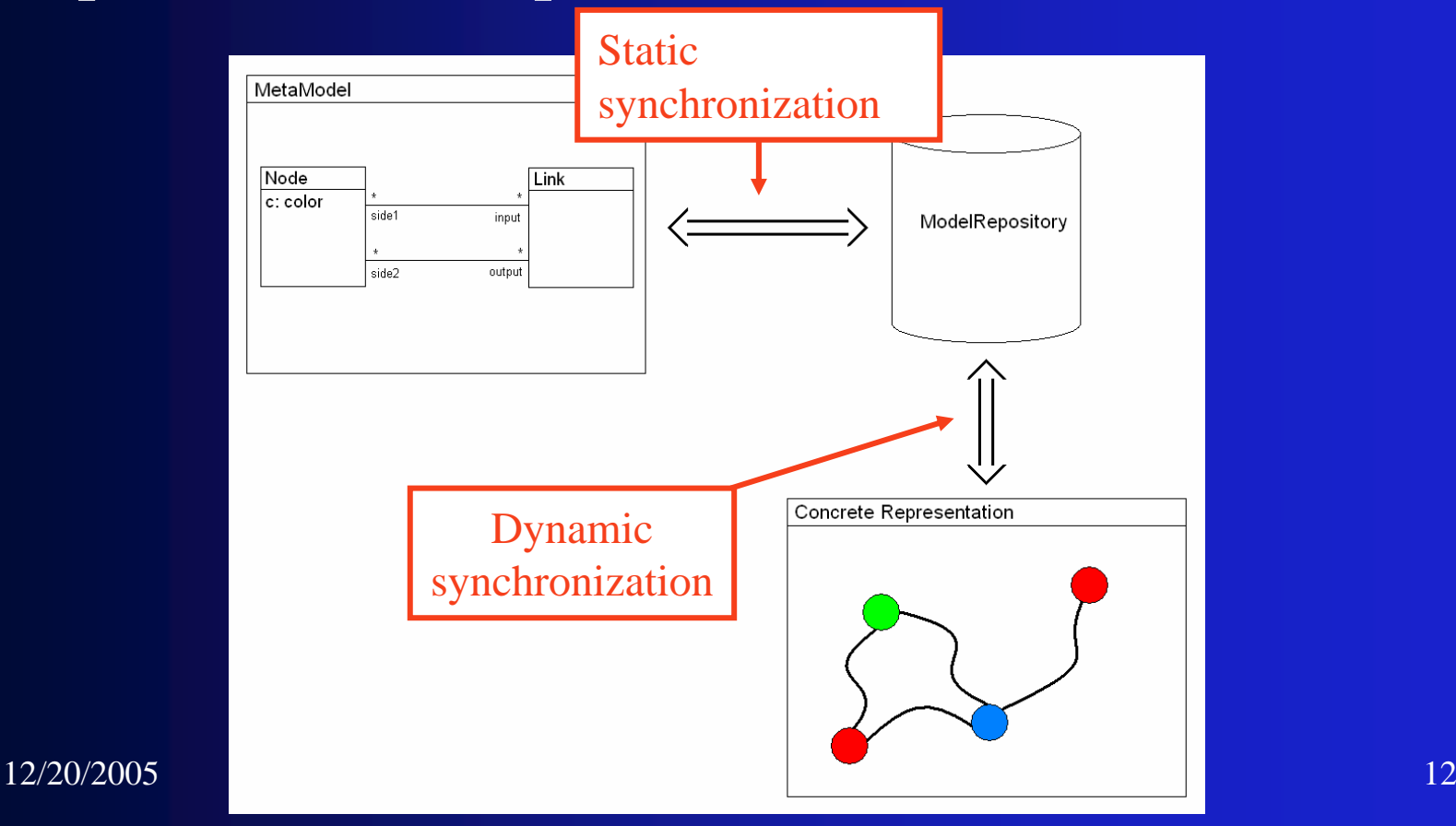

### **Reminder Reminder Chosen technologies Chosen technologies**

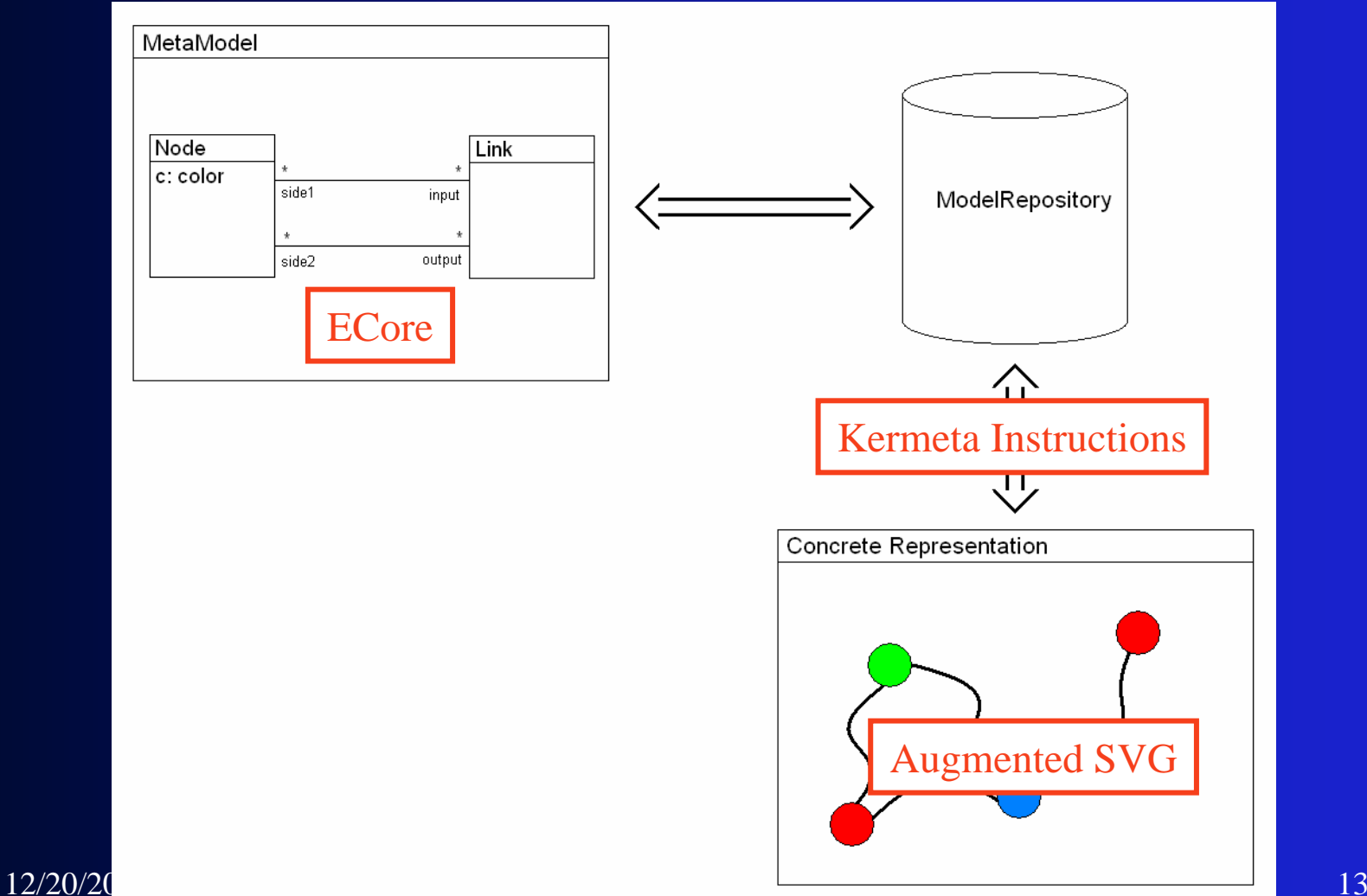

### **Reminder Reminder KerMeta KerMeta**

- • What is KerMeta?
	- Metamodeling language
	- Defines
		- Structure of metamodel
		- Behavior of metamodel
	- High level of abstraction
		- We don't have to deal with the concept of repository
		- We just handle KerMeta's object and operations.

## **Switch**

### • Fabien will continue the presentation…

# **Plan**

### • Reminder

- What we have already done
- What we're working on
- Problems
- To do

# **Defining a new language**

- Definition of the language
	- MetaModel => Ecore
	- Templates => SVG+ Templates

- Instancitation
	- Abstract representation => XMI
	- Concrete representation => SVG+

# **Creating a new language Creating a new language**

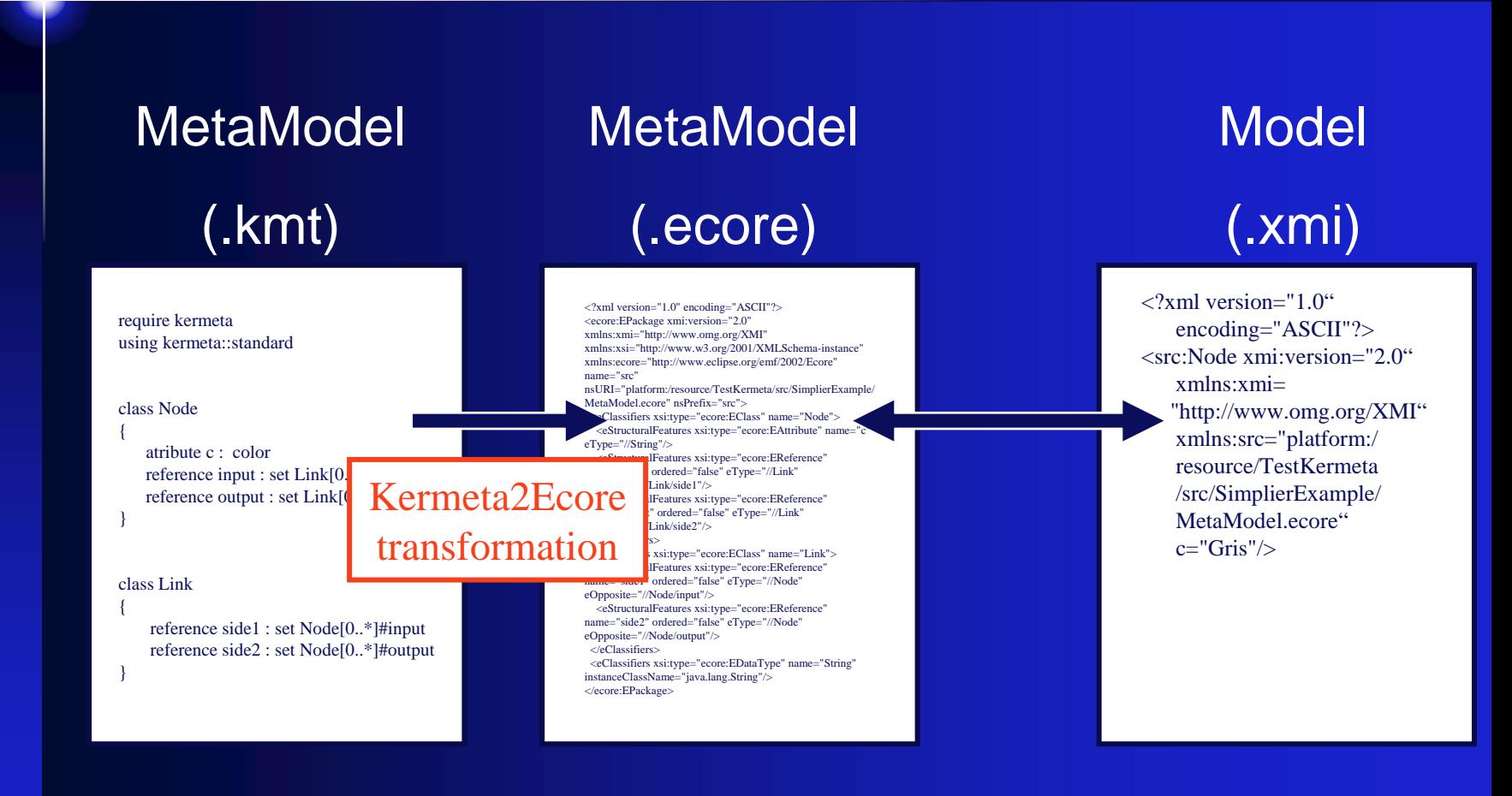

# **Kermeta2Ecore transformation Kermeta2Ecore transformation**

- •Supported by Kermeta
- •In eclipse environnement

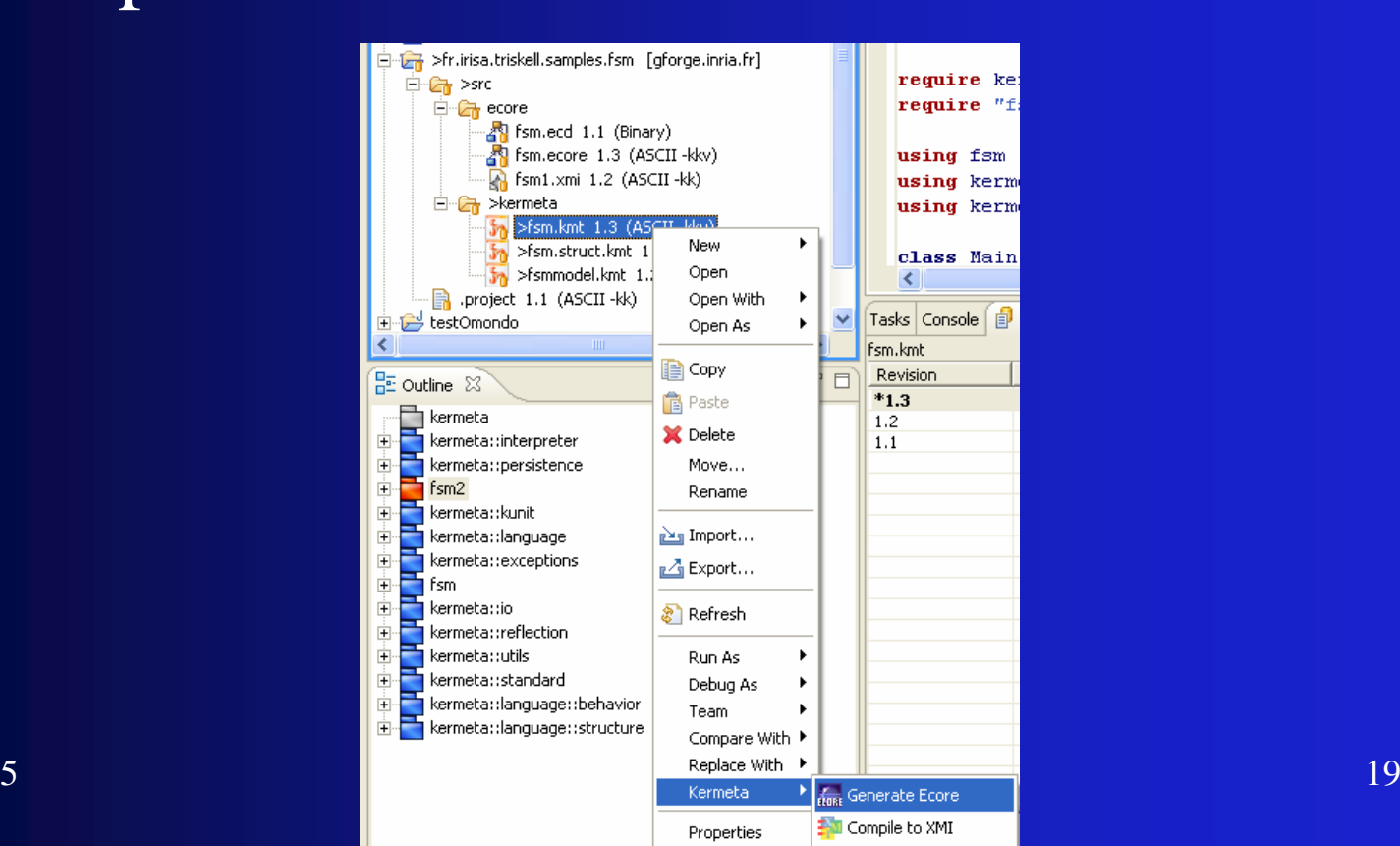

# **Creating a new language Creating a new language**

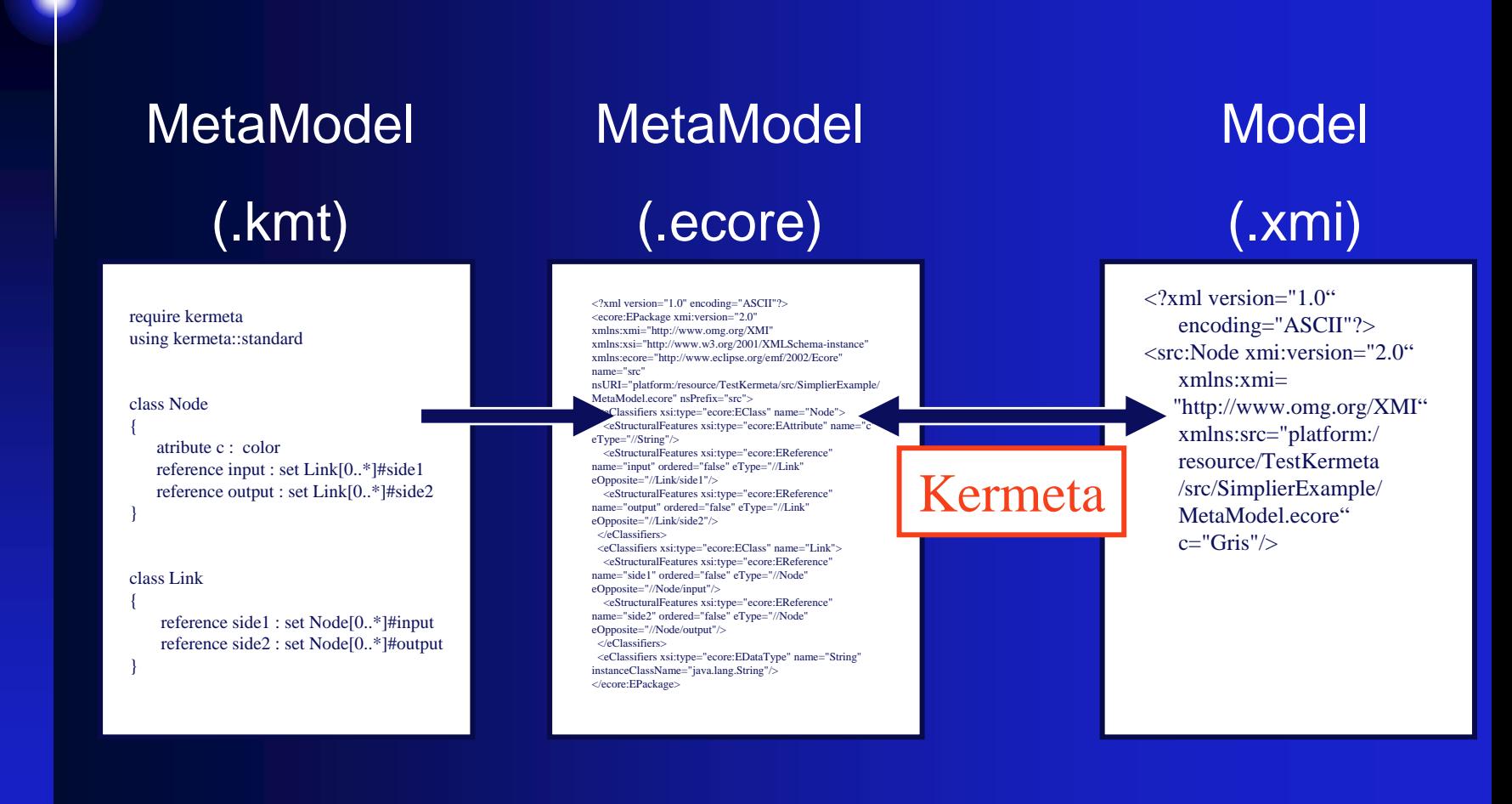

# **Creating Creating a dynamic a dynamic instance nstance**

- •• Ecore allow to create a dynamic instance of one specific element of the metamodel
- In eclipse environnement

![](_page_20_Figure_3.jpeg)

# **Creating a new language Creating a new language**

![](_page_21_Figure_1.jpeg)

# **Handle the Model with Model with Kermeta Kermeta**

- $\bullet$ • One can handle the resource
	- Load it
	- Save it
	- Manipulate its elements (like a Dom tree)
		- Creating
		- Removing
		- Moving

# **Plan**

### • Reminder

- What we have already done
- What we're working on
- Problems
- To do

## **Rising synchronization Rising synchronization Interaction between DoPIDom & KerMeta Interaction between DoPIDom & KerMeta**

- Call the KerMeta interpretor from DoPIDom
- Handle KerMeta operations from DoPIDom
- Keep synchronized graphical elements with their abstract representation

# **Rising synchronization synchronization**

• Add Kermeta instructions into SVG templates

Recover tag and attributes

Allow multilanguage

• **<c:content query="{OCL | self.name.text}" update(s:String)= "{KerMeta | self.name.text := s}"/>**

 $\mathcal{L}_{26}$  and  $\mathcal{L}_{26}$  is a set of  $\mathcal{L}_{26}$  and  $\mathcal{L}_{26}$  is a set of  $\mathcal{L}_{26}$ 

# **Plan**

### • Reminder

- What we have already done
- What we're working on
- Problems
- To do

## **DifficultiesDifficultiesIntrinsic problem with the language Intrinsic problem with the language**

- Kermeta is a young language
	- Some annoying bugs
		- Problems in the transition kermeta2ecore
		- Problems when we want to save the model
		- Bad error localization
	- Obsolete tutorials
	- Lack of documentation
- But good contact with the developpers

# **Difficulties Difficulties**

- Understand DoPIDom architecture
	- We need to know some details of implementation because we have to interact and add new features to the project.

## **Plan**

### • Reminder

- What we have already done
- Problems
- To do

![](_page_29_Picture_5.jpeg)

# **TO DO : Further step TO DO : Further step**

• Descendent synchronization!

# **Time for questions! for questions!**

![](_page_31_Picture_1.jpeg)